# **Architettura e Internet: è il tempo del VRML**

**Un nuovo capitolo si sta aprendo nell'ambito delle infinite possibilità offerte dalla Rete. Le applicazioni tridimensionali realizzate in Internet con il VRML stanno destando curiosità e interesse, specialmente nell'ambito di quelle professioni, come il design e l'architettura, legate alla progettazione e alla comunicazione di spazi e di oggetti**

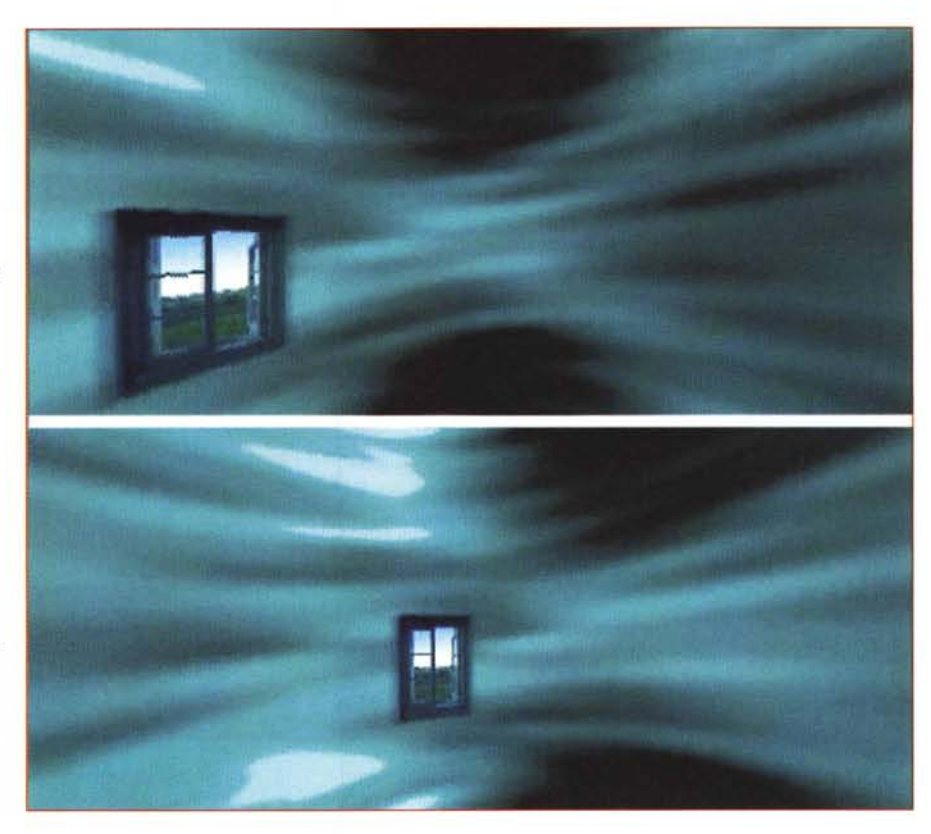

### *di Riccardo Montenegro*

Nel 1982 il regista canadese David Cronenberg, maestro riconosciuto di un cinema horror spesso coniugato con inquietanti aspetti della tecnologia, realizzando *Videodrome* riproponeva la suggestiva metafora immaginata poco più di cento anni prima (1871) da Lewis Carrol con *Attraverso lo specchio,* seguito delle avventure della piccola Alice. Un singolare precedente, stavolta sul versante comico, era stato quello di Buster Keaton, il quale, nello straordinario *Sherlock jrdel* 1924, entrava e usciva dallo schermo vivendo molteplici avventure (spunto ripreso da Woody Allen in *La rosa purpurea del Cairo* del 1985).

L'incubo di *Videodrome* si manifestava con la paurosa capacità del video di infrangere le rassicuranti e protettive due dimensioni, dove il protagonista del film James Wood non era più "al di qua" e al sicuro rispetto a quello che vedeva ma ne era coinvolto materialmente e risucchiato nel tubo catodico.

Il fantastico, si sa, non è mai idilliaco e le sue previsioni (salvo quelle comiche che tuttavia insinuano dubbi e scoprono angosce latenti) non sono mai ottimistiche.

*In alto una sequenza dell'animazione tridimensionale in VRML che* si *può vedere nel sito:*

#### *[www.axismages.com](http://www.axismages.com)*

*A destra una schermata imziale della rappresentazione multimediale della cupola di Santa Maria del Fiore* a *Firenze realizzata nel sito: [www.dada.it/propart/](http://www.dada.it/propart/) vrml/homevrml.htm* **TPERCORRE DEL VIAGOSO 3** ·1  $^{\circ\circ}$  . Il Il • 1.1 PER ~~ **Figure** 

**"l'. ~**

Oggi non corriamo (ancora) il rischio di essere risucchiati fisicamente dal monitor, ma c'è qualcuno che ce lo vuole far credere.

Non molto tempo fa per due ragazzine scappate di casa e abili navigatrici in Internet i giornali spararono su quattro o cinque colonne - senza accorgersi (o forse sì) del terrorismo psicologico generato nei confronti di genitori non acculturati - titoli fantascientifici come" Inghiottite da Internet".

A parte i cattivi esempi di giornalismo

che purtroppo oggi sembrano dominare anche le testate più serie, il futuro in Internet si fa strada sempre più velocemente nella direzione che vede l'abbattimento della barriera rappresentata dal monitor, permettendoci una gestione, sia pure molto parziale, del tempo e dello spazio.

Infatti è da poco più di un anno che è possibile navigare e interagire in rete con ambienti modellati in 3D grazie al VRML (Virtual Reality Modelling Language), la realtà virtuale in Internet.

### Informatica e Architettura

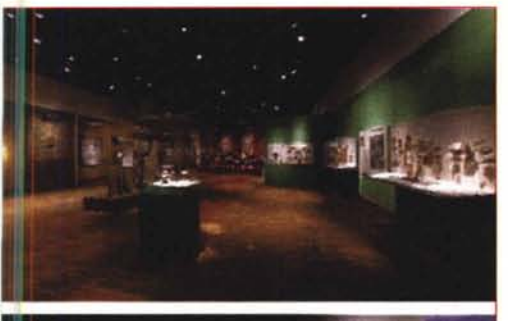

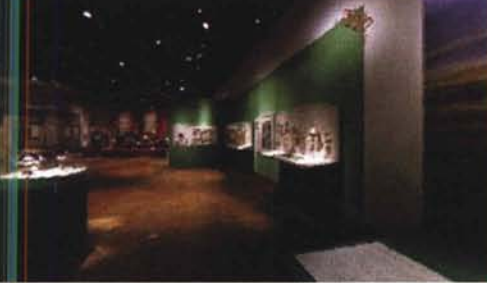

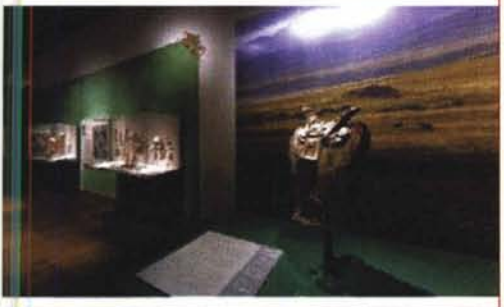

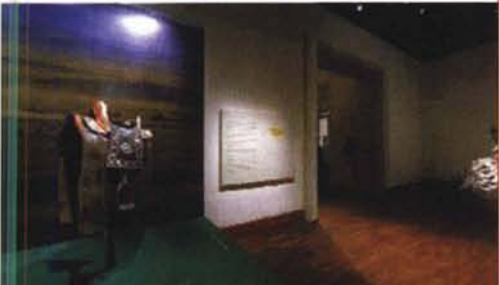

## In cerca della Realtà Virtuale

Con l'attuale VRML 1.0 è possibile esplorare uno spazio tridimensionale. che ruota per 360° su un asse centrale, senza interagire con gli oggetti che in esso sono contenuti. Finalmente l'analisi, la comunicazione e la conoscenza degli spazi e degli oggetti si avvia a diventare tridimensionale e interattiva, avvalendosi della dimensione sonora e, soprattutto, del tempo reale. Il fruitore si trasforma

da oggetto passivo a soggetto attivo al quale possono essere concesse nuove e più delicate interazioni un tempo impensabili. Questo obbligherà a ridisegnare ruoli e competenze di ciascuno per non fare di questa nuova libertà un'altra Babele.

# **Entrare** nei musei

In rete esistono già moltissimi esempi di VRML ed è ovvio che molti di questi sono poco più di un gioco visto che l'esplorazione dello spazio è limitata a un singolo ambiente o a un singolo panorama con l'unica possibilità di ruotare attorno a un asse.

Tuttavia esistono già delle applicazioni interessanti.

La multimedialità in rete risulta straordinariamente efficace nella presentazione di mostre e musei. Ne è un buon esempio il sito dedicato all'Asian Art Museum di San Francisco, realizzato in collaborazione con la Apple, del quale si possono vedere in questa pagina alcune immagini: la visita in VRML in una sala e la schermata con i comandi che permettono di conoscere le opere esposte cliccando sui relati-

vi numeri e di effettuare un audio tour. Il materiale  $in$ VRML è visibile anche in una versione ad alta risoluzione che rende con un maggiore realismo le belle sale di questo museo.

Di analogo interesse è poi il sito dedicato ad Andrea Palladio A sinistra una visione panoramica di una sala del Museo orientale di ... A destra una schermata con la pianta delle sale dello stesso museo e le<br>varie funzioni multimediali che è possibile attivare. Un buon esempio di utilizzazione del VRML visitabile all'indirizzo: http://sfasian.apple. com/Mongolia/ qtvr/PSTourA.mov

In basso una sequenza che mostra l'interno dell'Unity Temple di F.L.Writht tratta dal sito: http://quicktimevr. apple.com/movies/ Iscapes/mov/unity.mov

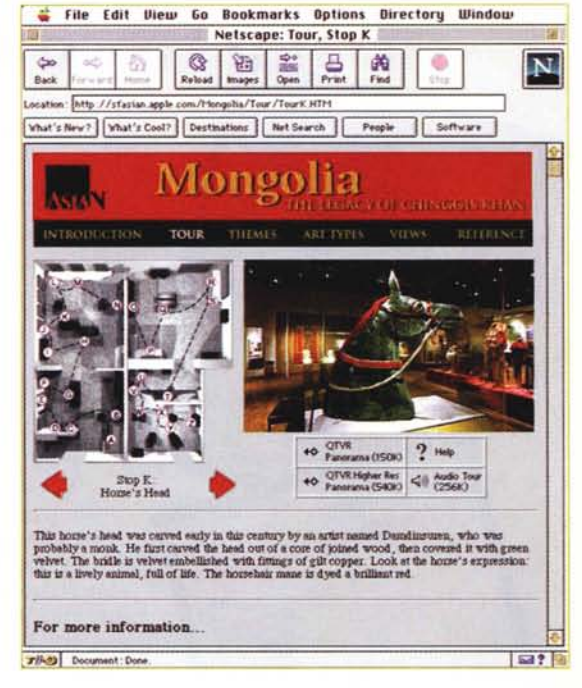

nel quale a fianco di modelli tridimensionali si possono vedere efficaci immagini in VRML all'indirizzo:

#### http://andrea.gsd.harvard.edu/ palladio/docs.htm#VRML

Questo passaggio verso forme sempre più sofisticate di rappresentazione e manipolazione dello spazio sembra rivolgersi particolarmente a coloro che, come gli architetti, occupandosi della progettazione di edifici e di oggetti, hanno proprio nello spazio la loro materia prima.  $M<sup>2</sup>$ 

### **Guardate qui**

http://quicktimevr.apple.com http://user.aol.com/kenkilgore/gtvr.html http://www.planet9.com http://www.uni.kassel.de/newagora/ http://www.Uffizi.Firenze.it/

http://www.graphisoft.com/Gallery/vrgallery.html

htt://www.e-cafe.com/lghtspd/QTVR.html

http://www.napavalley.com/napavalley/lodging/bandb/inkhouse

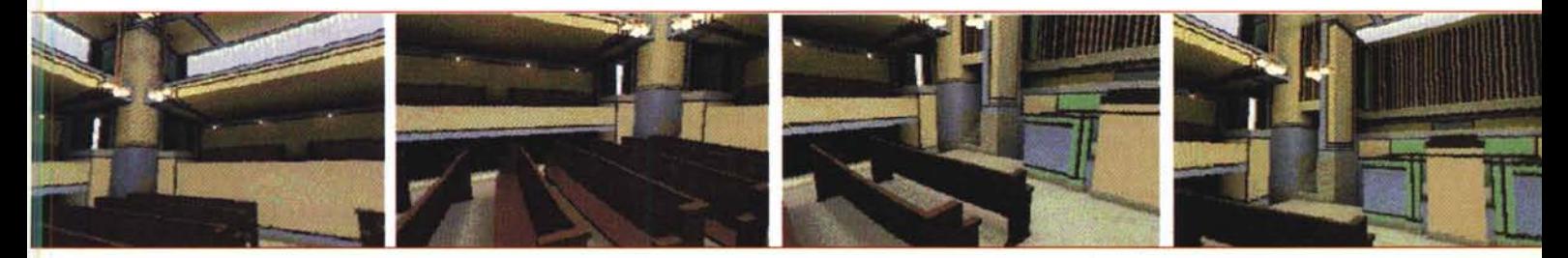